SAP ABAP table CRMD WR BRF AC1 {Database Table for Actions in Setting Web Request Fields}

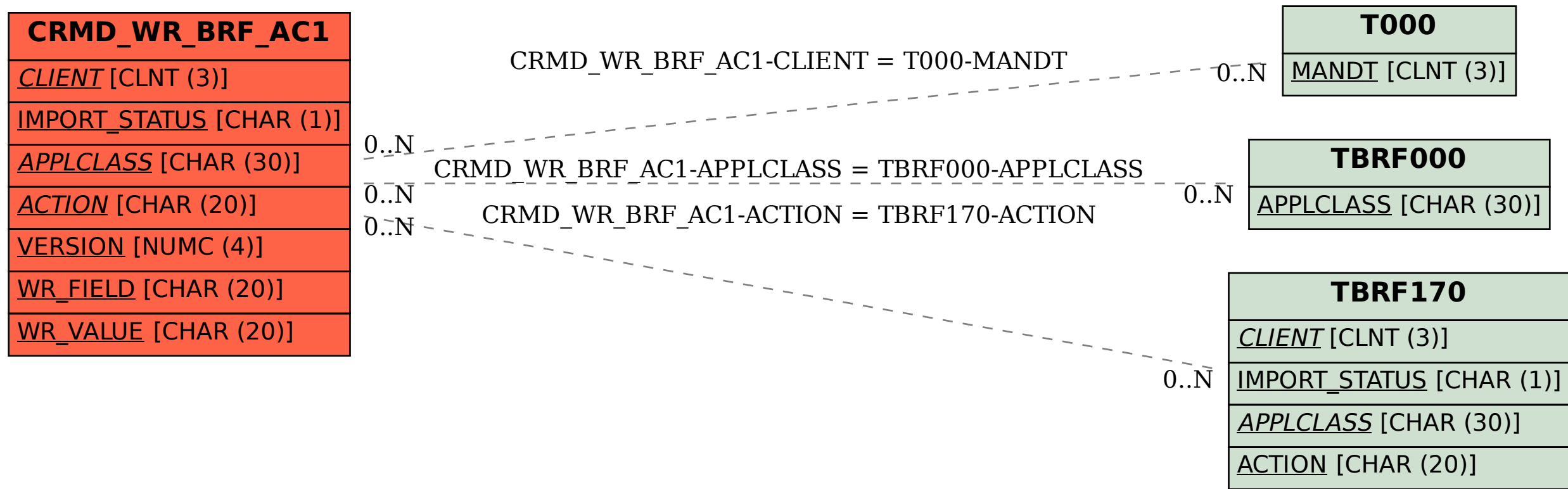

VERSION [NUMC (4)]